### **Technische Service Information Nr. 46/2005**

24. Juni 2005

© 2005 Hyundai Motor Company

Alle Rechte vorbehalten

Diese technische Service Information dient nur der Übermittlung technischer Informationen und Anweisungen. Die Vergütung von Garantie- und Kulanzarbeiten wird ausschließlich durch die Garantiebestimmungen (Garantie – Handbuch) der Hyundai Motor Company geregelt. Die in dieser Ausgabe enthaltenen Abbildungen, technischen Informationen, Daten und Beschreibungen entsprechen dem Stand der Veröffentlichung

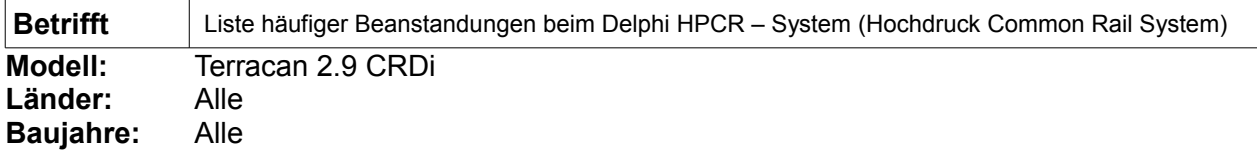

### **Zusammenfassung**

Diese technische Service Information enthält eine Liste häufiger Beanstandungen beim Delphi HPCR – System sowie eine Fehleranalyse.

Nehmen Sie sich ausreichend Zeit, um diese technische Service Information zu lesen und zu verstehen. Nur das Verständnis der Komplexität und der Besonderheiten des Delphi Common Rail Systems führt zu effektiven Diagnosen und Instandsetzungsarbeiten.

### **Häufige Beanstandungen und Fehleranalyse**

Die Beanstandungen beruhen in vielen Fällen auf identischen Fehlersymptomen (Motor geht aus, Motor startet nicht, unrunder Motor-/Leerlauf, usw.). Aus diesem Grund müssen zunächst die Fehlercodes des Motorsteuergerätes ausgelesen werden, um anhand dieser Informationen die tatsächliche Ursache der Beanstandung zu bestimmen. Es ist unbedingt zu vermeiden, ausschließlich anhand der Beanstandung bzw. der Fehlersymptome auf eine mögliche Fehlerursache zu schließen.

### **P1119 / P1120 (Kraftstoffdosierventil (IMV) – Störung)**

Symptome:

- Extrem schlechte Motorleistung (Motorkontrollleuchte ggf. eingeschaltet).
- Motor setzt aus (Motorkontrollleuchte ggf. eingeschaltet).
- Motor startet nicht.

Ursachen:

• Der im Kraftstoffverteilerrohr benötigte Kraftstoffdruck kann nicht erreicht werden, ohne dass der Öffnungsgrad des Kraftstoffdosierventils (IMV) die für diesen Druck spezifische Toleranz überschreitet.

### **Beachte: Die nachfolgend aufgelisteten Fehlerbeschreibungen sind der Reihenfolge nach abzuarbeiten!**

- ➔ Durchflussbeschränkung im Niederdruck Kraftstoffsystem: Eine Durchflussbeschränkung kann durch eine Verstopfung der Kraftstoffleitung, des Kraftstofffilters oder einer Beschädigung der Kraftstoffleitung verursacht werden.
- → Luft im Niederdruck Kraftstoffsystem: Zur Überprüfung transparente Schläuche zwischen Kraftstofffilter und Hochdruckpumpe verwenden oder die Hochdruckpumpe über eine externe Versorgung mit gefiltertem Kraftstoff versorgen um das Niederdruck – Kraftstoffsystem vollständig zu umgehen. Undichte Kraftstoffleitungen oder Anschlüsse können die Ursache für Luft im Kraftstoffsystem sein.

**Beachte:** Bei Verwendung transparenter Schläuche ist eine geringe Menge Luft im Kraftstoffsystem aufgrund des Entlüftungsventils im Kraftstofffilter zu tolerieren. Die Kraftstoffrückführung erfolgt durch den Kraftstofffilter, bis eine Kraftstofftemperatur von 40°C erreicht wird.Folglich wird die im System enthaltene Luft zurückgeführt, bis die Kraftstofftemperatur über 40°C liegt, und gelangt wieder in den Kraftstofftank.

**→** Einspritzpumpe, Transferpumpenteil oder Druckregelventil defekt: Der interne Transferdruck der Einspritzpumpe muss mindestens 4 bar betragen damit die Hochdruckkammer gefüllt werden kann.

Folgendes prüfen wenn Motor nicht startet:

Einspritzpumpe aus externer Quelle mit gefiltertem Kraftstoff versorgen. Startet der Motor bei mit Druck bzw. per Schwerkraft (externe Quelle befindet sich überhalb dem Einlass der Einspritzpumpe) zugeführtem Kraftstoff oder startet der Motor nicht bei drucklos zugeführtem Kraftstoff (externe Quelle unterhalb dem Einlass der Einspritzpumpe) ist die Transferpumpe als defekt zu beurteilen (Kraftstoff wird nicht angesaugt).

➔ Defekte Einspritzpumpe, Hochdruckteil oder Dosierventil (IMV): Geführte Diagnose – Kraftstoffdrucktest (Symptom "Kein Start" oder "schlechtes Startverhalten") durchführen.

# **Vorsicht: Den Motor nicht länger als 5 Sekunden drehen lassen. Bei längerem oder wiederholtem Drehen des Motors ohne Kraftstofftransferdruck wird die Einspritzpumpe beschädigt!**

- Den Kraftstoffdruck prüfen (Zündung ein, Motor aus). Der Druck muss zwischen 0 und max. 10 bar schwanken. Wird ein Kraftstoffdruck von 2000 bar angezeigt, liegt ein elektrischer Fehler am Kraftstoffdrucksensor (Stecker, Verkabelung, etc.) vor.
- Kraftstoffdruck im Startaugenblick prüfen: Sollwert = 300 bar +/- 50 bar
- **E** Kraftstoffdruck im Leerlauf prüfen: Sollwert = 500 bar  $+/-$  40 bar

### **→** Einspritzventile:

Die Rücklaufmenge der Einspritzventile mit Hilfe der geführten Fehlerdiagnose prüfen. Für diese Prüfung wird das Spezialwerkzeug 310129 benötigt. Bei einer Rücklaufmenge von mehr als 10ccm pro Minute bei Leerlaufdrehzahl ist das entsprechende Einspritzventil als defekt zu beurteilen. Bei vergleichsweise hohen Rücklaufmengen eine Kraftstoffprobe vom Rücklauf der Einspritzpumpe auf Metallspäne untersuchen. Weiter mit folgendem Arbeitsschritt:

**→** Metallspäne im System:

Trotz verbesserter Materialqualität können Metallspäne im Kraftstoffsystem vorkommen, auch wenn die Einspritzpumpe nicht defekt ist. In diesem Fall muss eine Kraftstoffprobe aus der Rücklaufleitung der Einspritzpumpe entnommen werden. Enthält diese Probe Metallspäne mit einem Durchmesser von > 5mm, siehe "Beschreibung geeigneter Maßnahmen". Es müssen zunächst alle Systemprüfungen, wie zuvor und nachfolgend beschrieben, durchgeführt werden.

# **P0190 (Kraftstoffdrucksensor – Störung)**

### Symptome:

- Tritt oft in Verbindung mit P1119 / P1120 oder anderen Fehlercodes auf, kann jedoch auch alleine auftreten.
- Motor setzt aus (Motorkontrollleuchte ggf. eingeschaltet).
- Schlechte Motorleistung (Motorkontrollleuchte ggf. eingeschaltet).
- Motor startet nicht.

## Ursachen:

- Kraftstoffdosierventil defekt Funktionsprüfung Kraftstoffdosierventil durchführen.
- Kraftstoffversorgung (siehe **P1119 / P1120**).
- Einspritzpumpe defekt (siehe **P1119 / P1120**).
- Wackelkontakt durch Korrosion am Kabelstrangstecker des Kraftstoffdosierventils.
- Fehler im Kabelstrang des Kraftstoffdosierventils.
- Wackelkontakt am Kabelstrangsecker des Kraftstoffdrucksensors.
	- ➔ Mit Hilfe der Parameter Funktion den Kraftstoffdruck auslesen (Zündung ein, Motor aus).
	- ➔ Wird ein Standardwert von 2000 bar angezeigt, Kabelstrangstecker bzw. Kabelstrang instand setzen.

## **P1300 / P1310 (Gemeinsame Einspritzventilansteuerung – Störung)**

### Symptome:

- Motorabschaltung (Motorkontrollleuchte ggf.eingeschaltet).
- Motor startet nicht.

### Ursachen:

- Kabelstrang der Einspritzventile defekt.
- Einspritzventil defekt (Kurzschluss innerhalb eines Ventils).
- Motorsteuergerät (ECM) defekt (zunächst alle vorherigen Möglichkeiten ausschließen).
	- ➔ Kabelstrang der Einspritzventile auf Unterbrechung und Kurzschluss prüfen (siehe Systemprüfung "Kabelstrang – Durchgang").
	- **→** Sämtliche Einspritzventile prüfen. Häufige Ursache ist ein Masseschluss innerhalb eines Einspritzventils.

# **P0201 / P0202 / P0203 / P0204 (Einzelne Einspritzventilansteuerung – Störung)**

## Symptome:

• Fehlercode gesetzt.

### Ursachen:

- Unterbrechung / Kurzschluss im Kabelstrang des Einspritzventils.
- Wackelkontakt am Kabelstrangstecker des Einspritzventils.
- Defektes Einspritzventil (Unterbrechung der Magnetventilwicklung).
- Kabelstrangstecker undicht (Kraftstoff oder Wasser im Stecker).
	- ➔ Fehlercodes löschen und Fahrzeug Probe fahren. Treten die Fehler erneut auf, weiter mit folgenden Prüfungen.
	- ➔ Sämtliche elektrischen Anschlüsse der Einspritzventile auf korrekte Befestigung prüfen.
	- ➔ Systemprüfung für Kabelstrang Durchgang durchführen.

## **P0180 (Kraftstofftemperatursensor - Störung)**

### Symptome:

- P0180 tritt gewöhnlich in Verbindung mit anderen Fehlercodes auf. Diese zunächst ignorieren.
- Motorabschaltung.
- Unrunder Motorlauf.
- Unrunde Leerlaufdrehzahl.
- Motorkontrollleuchte ggf. eingeschaltet.

### Ursachen:

- Wackelkontakt am Kabelstrangstecker des Kraftstofftemperatursensors.
- Kraftstofftemperatursensor defekt.
	- ➔ Den Wert des Kraftstofftemperatursensors mit Hilfe der Parameter Funktion bei ausgeschaltetem Motor auslesen. Der angezeigte Wert muss realistisch sein (es darf z.B. keine Temperatur von -20°C bei einer Umgebungstemperatur von +18°C angezeigt werden).
	- ➔ Wird ein realistischer Wert angezeigt, die Steckverbindung des Sensors vorsichtig bewegen. Springt der angezeigte Wert auf +39°C (Ersatzwert), so handelt es sich um ein Problem am Kabelstrangstecker.
	- ➔ Wird kein realistischer Wert angezeigt, leicht auf den Sensor klopfen und Fahrzeug Probe fahren. Werden während der Probefahrt große Temperatursprünge festgestellt (z.B. -110°C/+200°C) ist der Kraftstofftemperatursensor als defekt zu beurteilen.

### **P0340 (Nockenwellenstellungssensor (CMP – Sensor))**

Folgende mögliche Beanstandung kann auftreten, obwohl kein Fehlercode im Motorsteuergerät gespeichert wird!

### Symptome

- Motor startet nicht.
- Motor setzt während der Fahrt aus.
- Starke Fehlzündungen. Treten diese im Leerlauf auf, kann der Motor als Folge stehen bleiben.

#### Ursachen:

- Kabelstrang zum CMP Sensor defekt (Kurzschluss, Unterbrechung).
- Wackelkontakt im Kabelstrangstecker.
- CMP Sensor defekt.
- Motorsteuergerät (ECM) defekt (zunächst alle vorherigen Möglichkeiten ausschließen).
	- ➔ Das Signal des CMP Sensors kann während des Startvorganges mit Hilfe eines Oszilloskops verifiziert werden.
	- ➔ Spannungsversorgung CMP Sensor prüfen (siehe entsprechende Beschreibung).

## **P0325 (Klopfsensor – Störung)**

Äußerst selten ist der Klopfsensor selbst das Problem. Dieses Bauteil arbeitet sehr zuverlässig. Die Störung kann auch ohne die Speicherung eines Fehlercodes auftreten.

Symptome:

• Extreme Verbrennungsgeräusche (Klopfen / Nageln).

Ursachen:

.

- Kabelstrang des Klopfsensors.
- Kabelstrangstecker Motorsteuergerät (ECM Stecker).

## **P0335 (Kurbelwellenstellungssensor (CKP – Sensor))**

**Beachte:** Dieser Fehlercode wird unter anderem gespeichert, wenn keine Übereinstimmung zwischen dem CKP - und dem CMP – Sensor erkannt wird.

Symptome:

- Motor setzt während der Fahrt aus.
- Motor startet nicht.

Ursachen

- Das Impulsrad des CKP Sensors ist beschädigt oder sitzt lose auf der Schwungscheibe.
- Das Signal des CMP Sensors ist nicht i.O. es erfolgt keine Synchronisierung.
- CKP Sensor lose.
- Abstand des CKP Sensors zum Impulsrad ist nicht korrekt.
- CKP Sensor defekt.
	- ➔ Impulsrad des CKP Sensors prüfen und sicherstellen, dass es sicher befestigt ist und keine Zähne verbogen / beschädigt oder korrodiert sind.
	- ➔ Mit Hilfe eines Oszilloskops das CKP Sensorsignal prüfen. Innerhalb einer 720°KW – Erfassung müssen durch die Anordnung der Impulsradzähne zwei klar definierte Triggerimpulse auftreten.
	- ➔ Mit Oszilloskop prüfen, ob beim Startvorgang das Signal des CMP Sensors vorhanden ist. Ist dies nicht der Fall, siehe Beschreibung von Fehlercode P0340.

# **P1608 / P1614 (Motorsteuergerät (ECM) – Störung)**

**Beachte:** Ignorieren, wenn diese Fehlercodes in Verbindung mit anderen Fehlercodes auftreten. Zunächst die übrigen Fehlercodes überprüfen.

**P1608 und P1119 / P1120:** P1608 zunächst ignorieren. Siehe Beschreibung zu P1119 / P1120.

**P1608 und P0180:** P1608 zunächst ignorieren. Weiter mit Beschreibung zu P0180.

**P1608 und P0190:** P1608 zunächst ignorieren. Dieser Fehlercode kann durch Fehlbedienung verursacht worden sein, z.B. durch zu schnelles Wiederanlassen nach Aussetzen des Motors. In diesem Fall konnte der Kraftstoffdruck nicht schnell genug abgebaut werden und P0190 wurde gespeichert. Zunächst ignorieren und beide Fehlercodes löschen.

Symptome:

- P1608 und P0190 treten nach dem Löschen erneut auf.
- Startvorgang des Motors dauert lange.
- Wiederholte Startvorgänge nötig, bis Motor startet.
- Motor startet erst, nachdem die Zündung längere Zeit AUS war.

Ursachen:

- Fehlfunktion von Motorsteuergerät (ECM).
	- **→** Zunächst Fehlerspeicher löschen.
	- **→** Serviceanweisung "Spannungsversorgung / Masseversorgung" beachten.
	- ➔ Wird P1608 erneut gespeichert, zunächst das Versorgungsrelais für das ECM erneuern und Fehlercodes löschen.
	- ➔ Wird P1608 erneut gespeichert, ECM erneuern.

**P1608 und P1614:** P1614 tritt nur in Verbindung mit anderen Fehlercodes auf. Zunächst ignorieren und Fehlercodes löschen.

Symptome:

• P1608 und P1614 treten nach Löschen der Fehlercodes erneut auf.

Ursachen:

- Fehler im Masseanschluss (häufig zwischen Batterie und Karosserie). Alle Masseanschlüsse prüfen.
- Spannungsversorgung und Masseanschluss ECM prüfen.
- CAN Bus Anschluss am ECM prüfen.